## ФЕДЕРАЛЬНАЯ СЛУЖБА ПО НАДЗОРУ В СФЕРЕ ЗАЩИТЫ ПРАВ ПОТРЕБИТЕЛЕЙ И БЛАГОПОЛУЧИЯ **ЧЕЛОВЕКА**

Федеральное бюджетное учреждение здравоохранения «Центр гигиены и эпидемиологии в Пермском крае» (ФБУЗ «Центр гигиены и энидемиологии в Пермском крае»)

Испытательный лабораторный центр Федерального бюджетного учреждения здравоохранения «Центр гигиены и эпидемиологии в Пермском крае»

Юридический адрес: 614016, Пермский край, Пермь г, Куйбышева ул, дом 50, тел.: 8(342)239-34-09

e-mail: cgepo@mail.ru

ОГРН 1055901616671 ИНН 5904122072

Адреса мест осуществления деятельности: 614016, РОССИЯ, Пермский край, г Пермь, ул Куйбышева, д. 50 А, тел.: 8 (342) 239-34-09, e-mail: сgсро@mail.ru; 614016, РОССИЯ, Пермский край, г Пермь, ул Куйбышева, дом 50, тел.: 8(342)239-34-09, e-mail: cgepo@mail.ru; 614107, РОССИЯ, Пермский край, г Пермь, ул Лебедева, дом 26, тел.: 8(342)239-34-09, e-mail: сgepo@mail.ru; 614500, РОССИЯ, Пермский край, г Пермь, ул 2-я Красавинская, д. 81, тел.: 8(342)239-34-09, e-mail: cgepo@mail.ru

Уникальный номер записи об аккредитации в реестре аккредитованных лиц RA.RU.510375

## **УТВЕРЖДАЮ**

MП

**ADIG/MEITE** 

Заведующий отделом обеспечения лабораторной деятельности - врач по общей гигиене, Руководитель ИЛЦ ФБУЗ "Центр гигиены и эпидемиологии в Пермском крае"

М.В. Савинова

16.04.2024

### **A REPORT OF PERSONS AND LOCAL CONTRACTOR**

# ПРОТОКОЛ ИСПЫТАНИЙ

№ 59-01/12696-24 от 16.04.2024

1. Заказчик: УПРАВЛЕНИЕ ФЕДЕРАЛЬНОЙ СЛУЖБЫ ПО НАДЗОРУ В СФЕРЕ ЗАЩИТЫ ПРАВ ПОТРЕБИТЕЛЕЙ И БЛАГОПОЛУЧИЯ ЧЕЛОВЕКА ПО ПЕРМСКОМУ КРАЮ (ИНН 5904122386 ОГРН 1055901619168)

2. Юридический адрес: Пермский край, Г. ПЕРМЬ, УЛ. КУЙБЫШЕВА, Д.50

Фактический адрес: Пермский край, г Пермь, ул Куйбышева, д. 50

3. Наименование образца испытаний, дата изготовления: Завтрак (овощи натуральные (огурец свежий); фрикаделька из кур; каша гречневая рассыпчатая; чай с сахаром; хлеб пшеничный), дата изготовления: 09.04.2024 09:10; срок годности: - ; номер партии: 1; размер партии: 200 порций (7-11 лет); упаковка: Стекло; НД на продукцию: -

4. Изготовитель: ПИКЛОВ СЕРГЕЙ ВИТАЛЬЕВИЧ

Юридический адрес: -

Фактический адрес: Пермский край, г.о. Пермский, г Пермь, ул Архитектора Свиязева, д. 17 МАОУ "Лицей № 3" Страна: Российская Федерация

5. Место отбора: ПИКЛОВ СЕРГЕИ ВИТАЛЬЕВИЧ, пищеблок МАОУ "Лицей № 3" г. Перми, линия раздачи, край Пермский, г Пермь, ул Архитектора Свиязева, д. 17

Сведения о контролируемом лице:

Наименование: ИП ПИКЛОВ СЕРГЕЙ ВИТАЛЬЕВИЧ

Юридический адрес: -

6. Информация об отборе:

Дата и время отбора: 09.04.2024 09:18 - 09:30

Ф.И.О., должность: Котягина Галина Николаевна помощник врача по гигиене детей и подростков Федеральное бюджетное учреждение здравоохранения «Центр гигисны и эпидемиологии в Пермском крае»

Условия доставки: Соответствуют НД

Дата и время доставки в ИЛЦ: 09.04.2024 11:15

Информация о плане и методе отбора: ГОСТ Р 54607.1-2011 Услуги общественного питания. Методы

Протокол испытаний № 59-01/12696-24 от 16.04.2024 Результаты относятся к образцам (пробам), прошедшим испытания Настоящий протокол не может быть частично воспроизведен без письменного разрешения ИЛ (ИЛЦ) лабораторного контроля продукции общественного питания. Часть 1. Отбор проб и подготовка к физикохимическим испытаниям

#### 7. Дополнительные сведения:

Пель исследований, основание: Плановая проверка. Выездная проверка, Поручение №87 от 1 апреля 2024 г. вх. № 1998-ЦА от 02.04.2024 г., план отбора проб № 364 от 04.04.2024 г., Акт отбора №952-ЦА от 9 апреля  $2024r$ 

ИЛ (ИЛЦ) не несет ответственности за информацию, предоставленную Заказчиком (п.п. 1-2, 8).

8. НД, устанавливающие требования к объекту испытаний: -

9. Код образца (пробы): 59-01/12696-012-24

10. НД на методы исследований, подготовку проб: МУ 4237-86 Методические указания по гигиеническому контролю за питанием в организованных коллективах

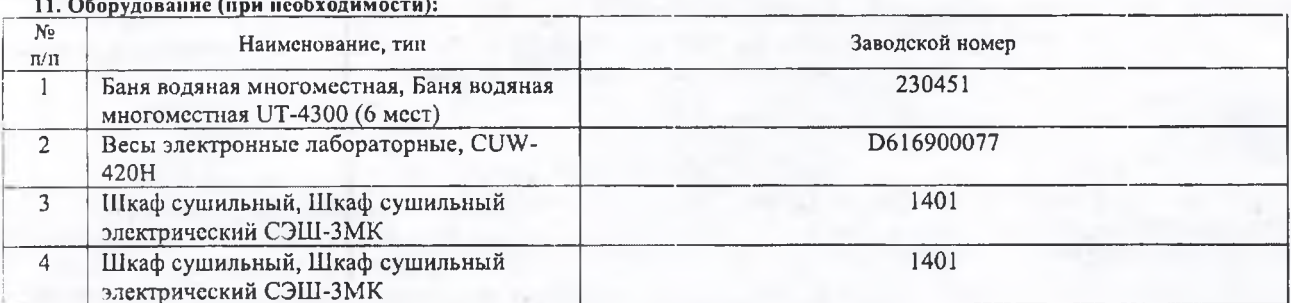

12. Условия проведения испытаний: Соответствуют нормативным требованиям

## 13. Результаты испытаний

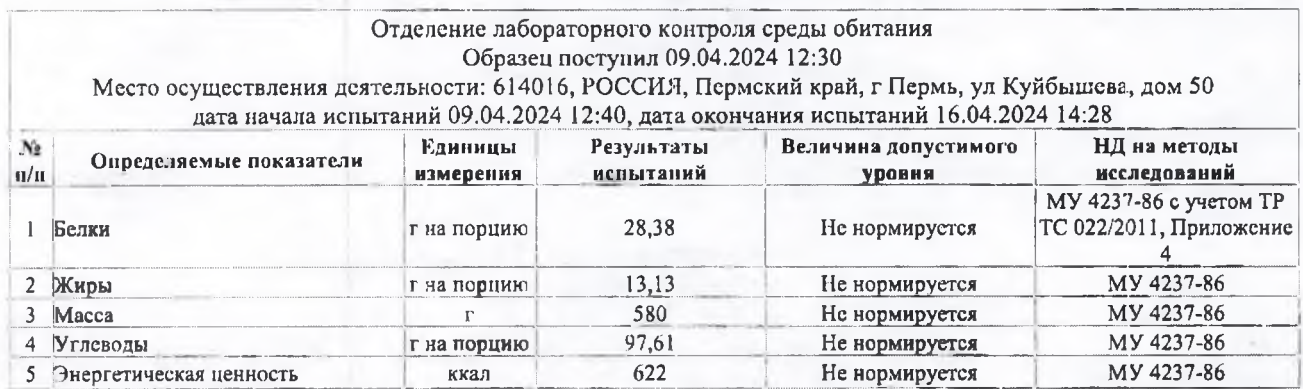

Ф.И.О., должность лица, ответственного за оформление протокола:

Г.Н. Котягина, Помощник врача по гигиене детей и подростков

Конец протокола испытаний № 59-01/12696-24 от 16.04.2024